**دور قيادة المدرسة )مدير , وكيل( في التعليم اإللكتروني** 

- ❖ إرسال رسائل يومية واتس تجاري خاص بالمدرسة لجميع أولياء األمور آباء و امهات تخص نجله فقط دون غيره تحتوي الرسالة على ما تم دراسته لهذا اليوم / المهام المطلوبة من الطالب / أي مالحظات تخص الطالب على أن ترسل الرسائل يوميا قبل نهاية الدوام الرسمي اليومي
	- ❖ إرسال الخطط اإلسبوعية لجميع الطالب نهاية دوام الخميس والخاصة باالسبوع التالي
	- ❖ متابعة حجز الحصص اإلفتراضية اليومية والتأكد من مطابقتها للجداول المرسلة ألولياء األمور
- ❖ حل جميع المشاكل التقنية الت ي تواجه أولياء األمور والخاصة بحساباتهم أو حسابات الطالب أو مشاكل تسجيل الدخول / توصيل المهام الطلوبة من الطالب للمعلمين ) فيديوهات – أوراق عمل ورقية – أي مهام أدائية
	- ❖ التواصل الفوري مع أولياء األمور وهمزة الوصل بين المعلمين وبين أولياء األمور
		- ❖ إنشاء جداول الحصص ونشرها لأولياء الأمور
- ❖ متابعة الحصص وغيابات الطالب والتأكد من التواصل مع أولياء أمور الطالب الغائبين من قبل المرشد الطالبي سواء باالتصال المباشر أو الرسائل النصية
- ❖ متابعة سير العملية التعليمية للحصص والتأكد من تنوع طرق التدريس للطالب واستخدام كافة االمكانات المادية التى وفرتها المدرسة للمعلمين
- ❖ متابعة أعمال االختبارات سواء القصيرة / الفترية / النهائية / أو ما يرد من تعاميم وتعليمات من الوزارة وضمان عدم غياب أي طالب عن هذه االختبارات ووضع حلول بديلة للذين لديهم أعذار مقبولة
- ❖ الرد على جميع المراسالت و االستفسارات الواردة من الطالب أو أولياء االمور عبر جميع قنوات التواصل كالسيرا / واتس / اتصال مباشر
- ❖ عمل خطط بديلة في حال غياب أحد المعلمين لظرف مرضي أو غير ذلك بحيث ال يشعر الطالب بفجوة في الحصص ويتم ذلك عن طريق وضع معلم بديل لنفس التخصص واستكمال ما تم دراسته من قبل المعلم األصلي أو إضافة حصص ارشادية من قبل المرشد الطالبي وفق آلية محددة
	- ❖ متابعة تقارير المعلمين اإلدارية ومحاسبة المقصر ودعم المتميزين
	- ❖ متابعة تقارير الطالب ومعرفة مستوى األداء لهم و التنسيق مع اإلشراف التربوي لعمل خطط عالج للطالب الذين هم بحاجة لدعم تربوي
		- ❖ إصدار شهادات تقدير للطلاب المتميزين عبر كلاسيرا ز
- ❖ عمل جدول للطلاب الذين هم بحاجة للحضور للمدرسة و التنسيق بين أولياء الأمور و المعلمين للحضور للمدرسة وفق الإجراءات الاحترازي<mark>ة</mark>
	- ❖ و أخريا وليس آخرا المتابعة الشاملة لسريالعمل وضمان رضا المستفيد

## **دور المرشد الطالبي في التعلم اإللكتروني**

- .1 يقوم بالتخطيط للبرامج عن بعد .
- .2 كما أنه يعمل على تشكيل اللجان الخاصة بالتوجيه واإلرشاد عن بعد .
	- .3 تنفيذ إرشاد جمعي وجمهوري وفردي عبر الغرف اإلفتراضية.
- 4. يقوم المرشد الطلابي أيضًا بتخصيص بعض المنصات من أجل التواصل مع أولياء أمورالطلاب من أجل مناقشة العديد من المشاكل التي تواجههم.
- .5 يقوم بالعمل على حصر المشكالت التعليمية للطالب وكذلك المشاكل االجتماعية والنفسيةوكذلك المشاكل المتعلقة بالسلوك.
	- .6 كما أنه يقوم بالعمل على حل أي مشكلة من المشاكل التي تواجه الطالب بطرق مناسبةوحديثة وتربوية.
- .7 يقوم بالعمل على عقد االجتماعات والجلسات التربوية مع أطراف العملية التعليميةوالحاالت إذا دعت الضرورة عن بعد أو حضوري مع اإلحترازات.
	- .8 المساهمة في تهيئة الطالب لخوض االختبارات من خالل منصة الحصان ، وذلك عن طريقتوفير لهم سبل التغلب على الخوف والتوتر.
	- .9 متابعة الطالب المتأخرين في الدراسة عن غيرهم، ودراسة أسباب هذا التأخر، والعمل علىتوفير العالج المناسب لتلك المشكلة.
		- .10 يقوم بالعمل على اكتشاف الحالة التي تحتاج لتدخل إرشادي .
			- .11 متابعة خطط رعاية الضعاف والمتفوقين والموهوبين .
		- .12 متابعة الطالب الغائبين والمتأخرين عن الحصص واتخاذ اإلجراءات المناسبة.
			- 13. حلقة الوصل بين المعلم وولمي الأمر .
			- .14 نشر وتوعية جميع األطراف بالئحة المواظبة والسلوك الرقمية.

المملكة العربية السعودية وزارة التعليم اإلدارة العامة للتعليم بالمنطقة الشرقية مكتب التعليم بشرق الدمام مجمع الحصان التعليمي الأهلي بالمدسام

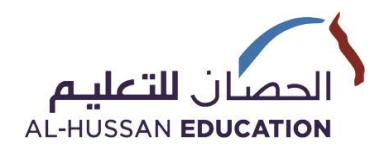

## **مهام فريق الدعم الفني**

- إنشاء حسابات المعلمين بنظام إدارة التعلم اإللكتروني كالسيرا.
- إنشاء حسابات التخصصات اإلدارية واإلشرافية المختلفة بنظام إدارة التعلم اإللكتروني كالسيرا.
	- إنشاء حسابات الطالب بنظام إدارة التعلم اإللكتروني كالسيرا.
- إنشاء حسابات المعلمين بنظامي المحتوى اإللكتروني Holt & thinkcentral McDougal
- إنشاء حسابات الطالب بنظام المحتوى اإللكتروني Holt & thinkcentral McDougal
- اإلشراف على إعداد مختبرات الحاسب وأجهزة الموظفين وأجهزة الحاسب بالغرف الصفية .
- اإلشراف على تركيب أجهزة البروجكتور والسبورات التفاعلية بالغرف الدراسية.
	- اإلشراف على تجهيزات البنية التحتية التقنية لشبكة الحاسب بالمدرسة.
		- تخطيط وتنفيذ صيانة البنية التحتية لشبكة الحاسب بالمدرسة.
- تخطيط وتنفيذ صيانة أجهزة الحاسب بالمختبرات والغرف الصفية والمكاتب اإلدارية.
- تخطيط وتنفيذ صيانة التجهيزات التقنية المختلفة من أجهزة طباعة ومسح ضوئي وغيرها من التجهيزات التقنية.
- تخطيط وتنفيذ صيانة السبورات التفاعلية وأجهزة البروجكتور بالغرف الصفية بالمدرسة.
	- التأكد من توفر خدمة اإلنترنت بالغرف الصفية والمعامل والمكاتب اإلدارية.
- العمل على تيسير العوائق التقنية وتوفير المشورة التقنية لتسهيل العمل للموظفين واإلداريين.

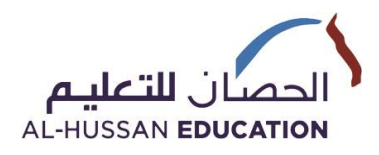

المملكة العربية السعودية وزارة التعليم اإلدارة العامة للتعليم بالمنطقة الشرقية مكتب التعليم بشرق الدمام مجمع الحصان التعليمي األهلي بالـدمـــام

- العمل على تيسير العوائق التقنية وتوفير المشورة التقنية لتسهيل الوصول للموارد التقنية للمعلمين.
- العمل على تيسير العوائق التقنية وتوفير المشورة التقنية لتسهيل الوصول للموارد التقنية للطالب.
- توفير خط دعم فني للطالب عن طريق االتصال الهاتفي المباشر ورسائل whatsapp ورسائل البريد اإللكتروني.
- التأكد من حصول كل من الطالب والمعلمين واإلداريين على كلمات المرور الخاصة بحساباتهم بصورة آمنة.
	- التأكد من توفر عوامل األمان المختلفة للمنصات اإللكترونية بالمدارس.
- توفير خدمة استعادة بيانات الدخول للطالب والمعلمين واإلداريين حال نسيانها ألي من الموارد التقنية المختلفة في سواء لأجهزة الحاسوب أونظام البريد الإلكتروني أو نظام إدارة التعلم اإللكتروني أو نظام إدارة المناهج وغيرها من النظم التقنية المطبقة بالمدارس.
	- توفير اإلحصاءات العامة لتفعيل المنصات اإللكترونية المختلفة بالمدارس.
- توفير احصاءات عامة لتفاعل الطالب مع المنصات التعليمية وتحليلها الكتشاف حاالت التعثر في االستخدام الغير مبلغ عنها من قبل الطالب.
	- متابعة وتسهيل االستبانات االلكترونية لقياس رضي المستفيدين المختلفين.
		- توفير التدريب التقني المباشر والغير مباشر للمعلمين .
- توفير التدريب التقني المباشر والغير مباشر لإلرشاد الطالبي واإلشراف الفني والطاقم اإلداري .
	- توفير التدريب التقني الغير مباشر للطالب.
	- توفير أدلة االستخدام للمنصات التعليمية المختلفة .

## **INTERNATIONAL SCHOOLS NATIONAL SCHOOLS**

- ☐ **AHIS – Khobar** ☒ **AHNS-Boys – Dammam**
- ☐ **OIS – Khobar** ☐ **AHNS-Girls – Dammam**
	- ☒ **AHNS-Boys – Jubail**
- ☐ **AHIS – Riyadh** ☐ **AHNS-Girls – Jubail**
- ☐ **AHIGS – Aqrabia** ☐ **AHNS – Riyadh**
- ☐ **AHIS – Yanbu** ☐ **Ajyal - AHNS**

☐ **JIS – Jubail** 

**الرؤيــة** : الريبدة في تنشئت جيل مبدع .مىهىة متميز معتز بقيمه الإسلامية قادر على مىاجهتالتحديبث مشبرك في نهضت مجتمعه . <mark>الرسالة</mark> : تقديم خدمـة تربويـة متميزة مستندة إلـى معـايير عالمية في بيئة أمنة وجاذبة .........

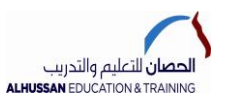

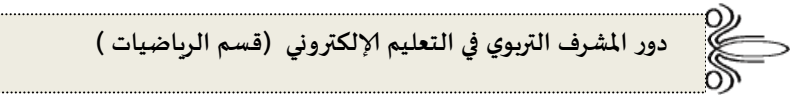

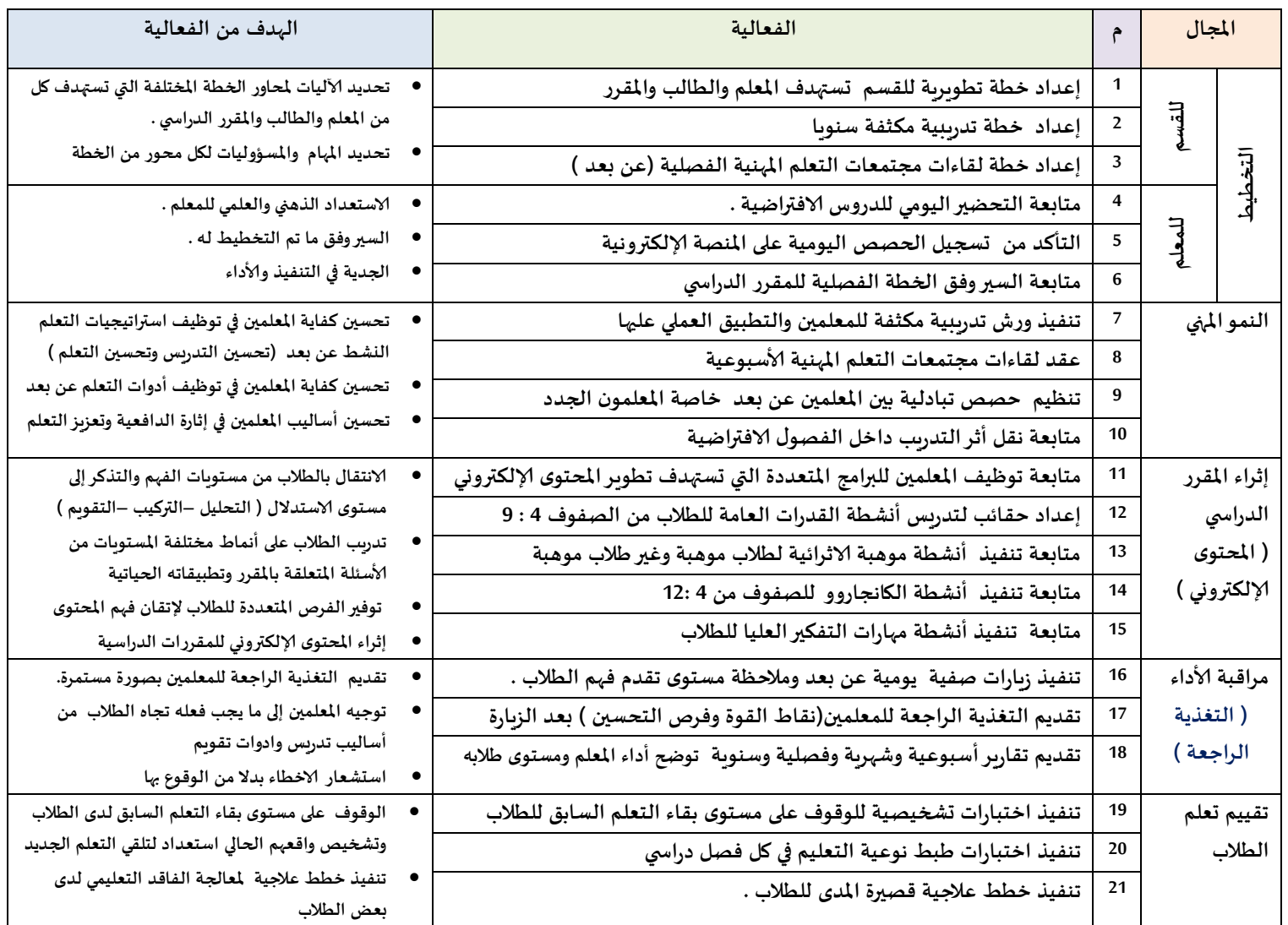

 **مػزف الزياضياث :إبزاهيم حيدة اإلاػزف العام :أ.فزاص محمىد أبى الهيجاء**